## **ELD ELECTRONIC**

## **ELD Training Checklist For Motor Carriers**

## **Understanding Your Device**

There is a wide variety of ELDs on the market, which enables you to select the device that best meets your business needs. No matter which you choose, everyone on your staff needs to be knowledgeable about how to operate the device(s) to record, certify, and share hours-of-service data.

The checklist below is designed to guide you in ensuring that you and your staff are well-versed in the various functions of the ELD(s) you have selected, purchased, and installed. For complete details on the motor carrier and driver roles, see 49 CFR 395 Subpart B.

## Making sure all staff are comfortable using the ELD(s) you have selected will help make your roadside inspection or investigation go as smoothly as possible.

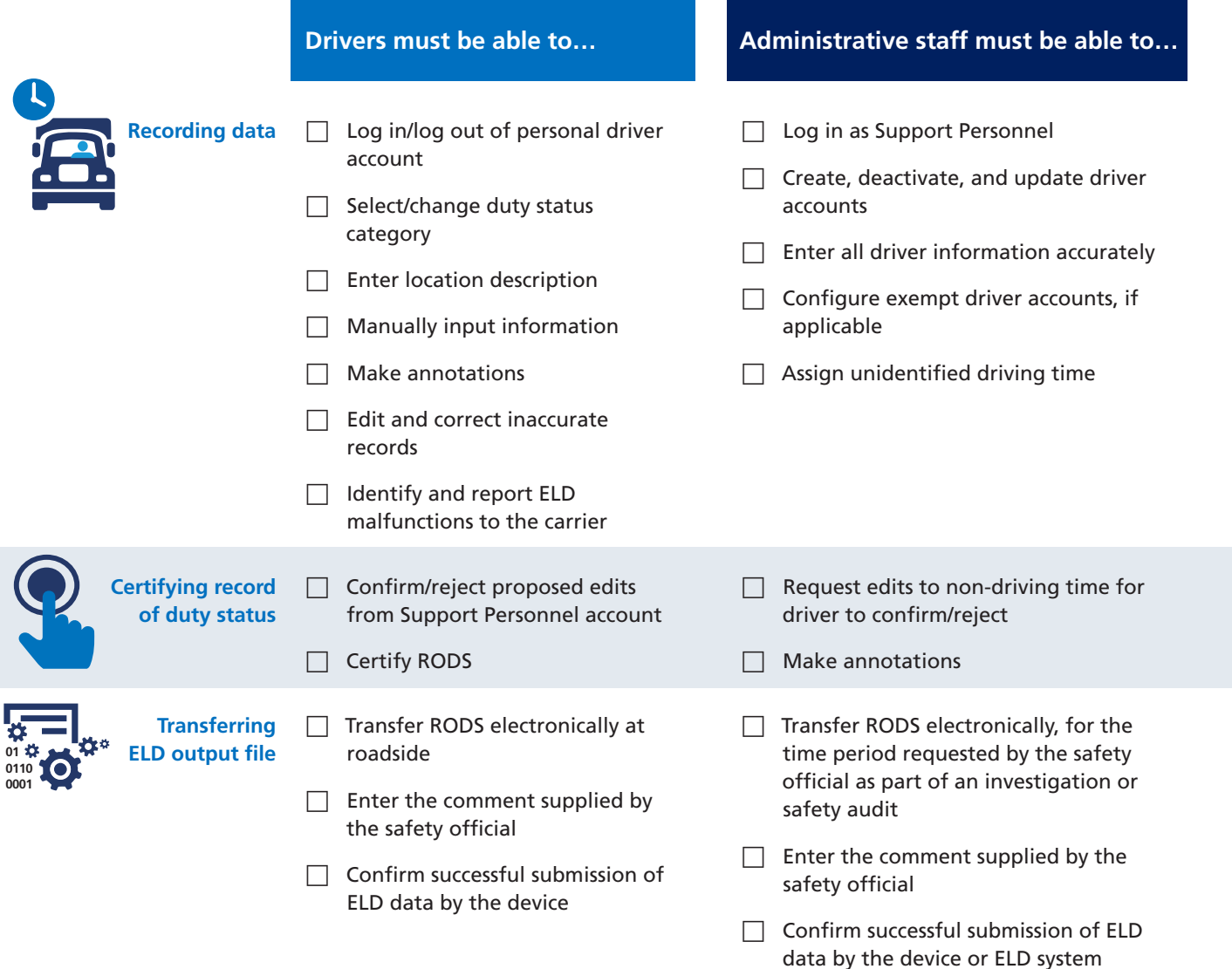